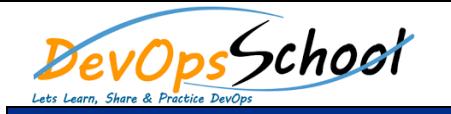

# Implementing Microservices using Containers Serverless

### Curriculum 5 Days

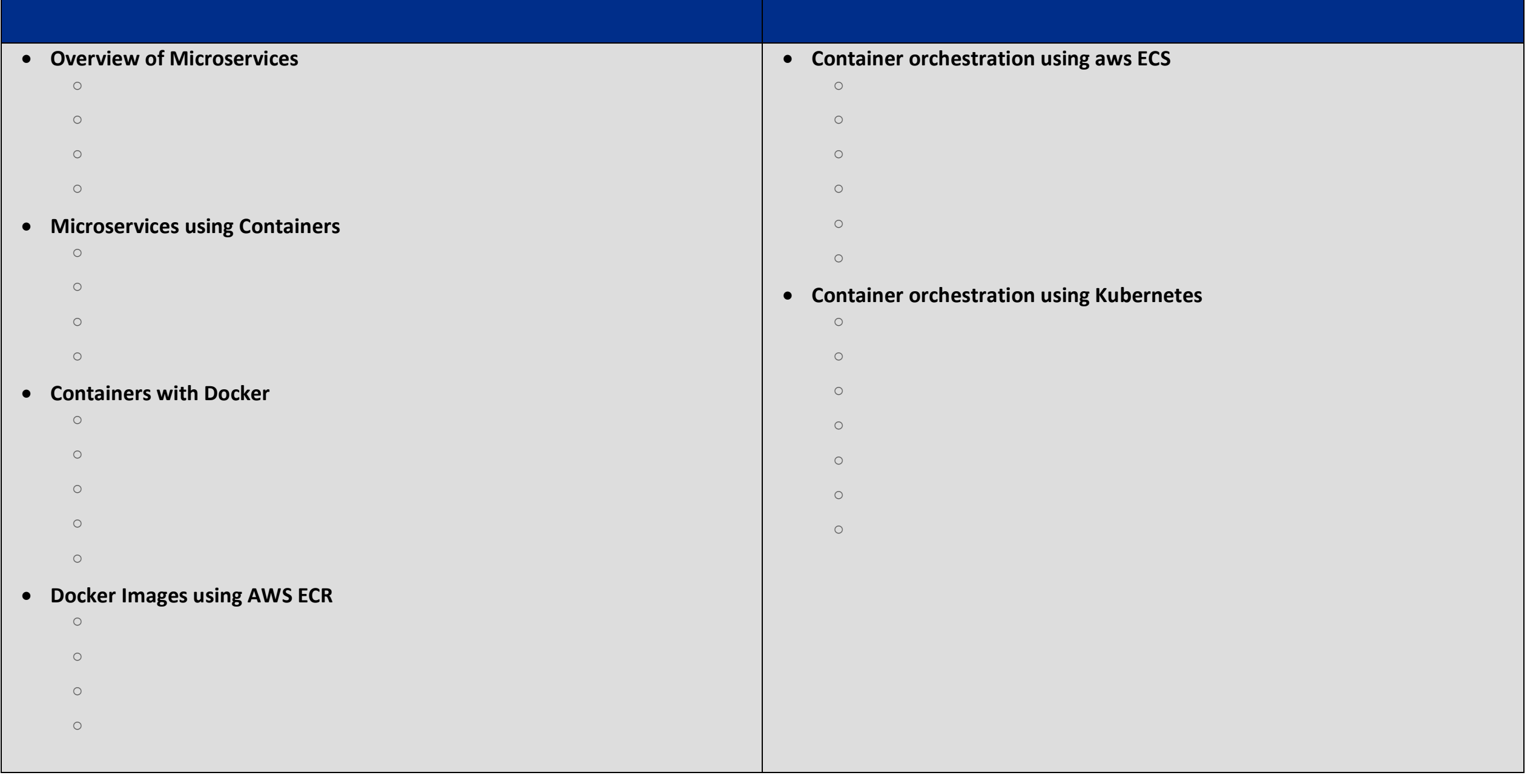

### **Application Integration with**

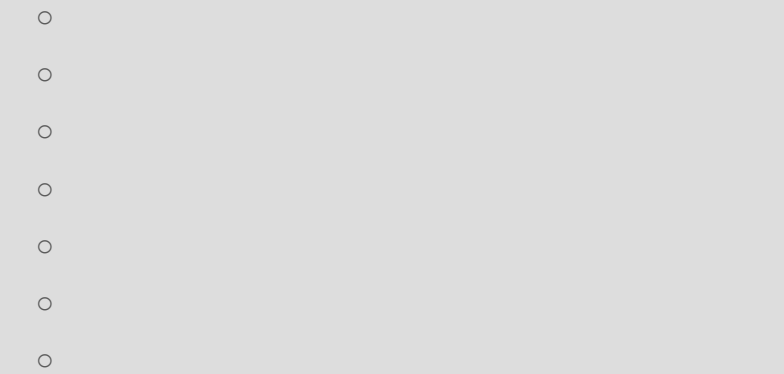

## **Serverless Computing with AWS Lambda**

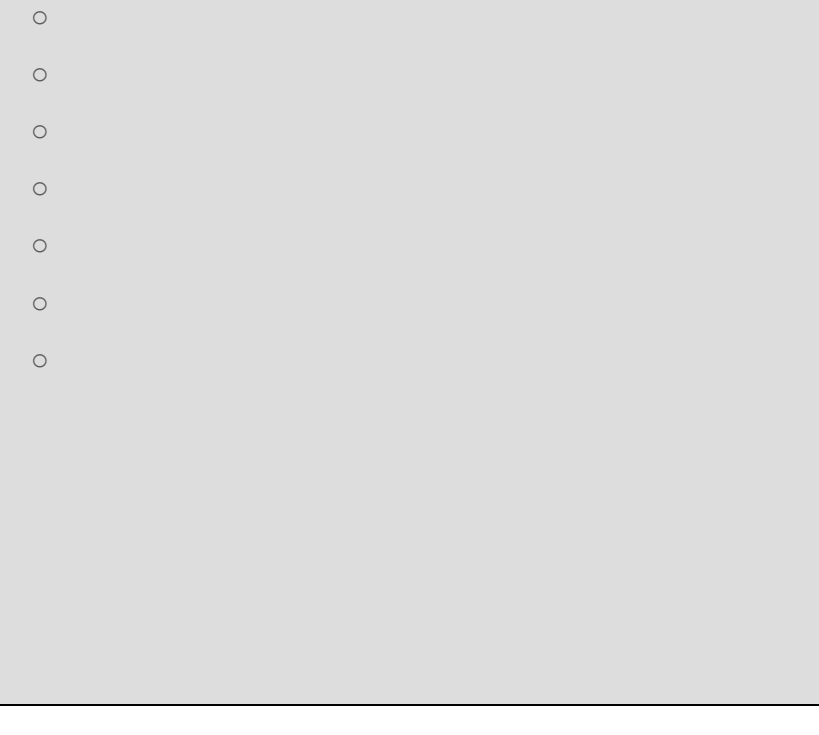

#### **APIs with the AWS API Gateway**

day da ya kuma a kasar wasan ƙwallon ƙafa ta ƙasar Ingila. Ya ƙasar Ingila a ƙasar Ingila a ƙasar Ingila. Ya k

- o Introduction to the AWS API Gateway o Building Scalable APIs with the AWS APIs with the AWS APIs with the AWS APIs with the AWS APIs with the AWS<br>Distribution of the AWS APIs with the AWS APIs with the AWS APIs with the AWS APIs with the AWS APIs with the o Concepts and Capabilities of the AWS API o Granting User Access Permissions o Using Lambda as a Backend Service Company as a Backend Service Company as a Backend Service Company as a Bac<br>District Company as a Backend Service Company as a Backend Service Company as a Backend Service Company as a B
	- o Identifying Requirements for the o Creating the getOrderstatus Lambda the getOrderstatus Lambda the getOrderstatus Lambda the getOrderstatus La<br>Status Lambda the getOrderstatus Lambda the getOrderstatus Lambda the getOrderstatus Lambda the getOrderstatus
	- o Identifying Requirements for the Order API o Adding URL Parameters o Building the Order Mapping Template
	- o Deploying the API Gateway o Post deployment Options
	- o Demo Deployment
- o Creating an API Key o Logging and Alerting  $\circ$
- o Demo and Lab

o API Testing

### **CDN using AWS CloudFront**

o Using Postman and curl

o Generating Client SDKs

o Overview of CloudFront

 $\circ$ 

- o Working with CloudFront
- o Usecase using CloudFront
	-
- o Demo and Lab

# **No SQL using AWS Dynamod DB**

- o Log aggregation
- o Overview of Dynamod DB
- o Working with Dynamod DB
- 
- o Usecase using Dynamod DB
- $\circ$
- o Demo and Lab

# **Processing big data in real time using Amazon Kinesis**

- o Overview of Amazon Kinesis o Working with Amazon Kinesis
- o Usecase using Amazon Kinesis
- $\circ$
- o Demo and Lab